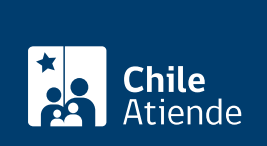

#### Información proporcionada por Servicio de Impuestos Internos

# Autorización para utilizar impresoras fiscales

Última actualización: 09 septiembre, 2019

## Descripción

Permite a los contribuyentes solicitar al Servicio de Impuestos Internos (SII) la autorización para usar una impresora fiscal, habilitada para emitir vales que reemplazan a las boletas de ventas y servicios.

El trámite se realiza directamente con el proveedor de la impresora fiscal. Revise el listado de [proveedores](http://www.sii.cl/ccp/maquinas/impr_fis_autorizadas.htm) [autorizados](http://www.sii.cl/ccp/maquinas/impr_fis_autorizadas.htm) .

#### **Detalles**

A diferencia a los otros dispositivos, la impresora fiscal posee ciertas características que la hacen más funcional para los y las contribuyentes:

- No debe solicitar autorización a la Dirección Regional del SII para emitir vales en reemplazo de boletas de ventas y servicios.
- No debe solicitar el sellado o la presencia de SII para la rotura de sellos. Esto debido a que ambas actividades son responsabilidad de las empresas proveedoras de los dispositivos, las cuales al momento de ser autorizados sus modelos por la Dirección Nacional, pasan a cumplir un rol de cofiscalizadores, por lo tanto ellos son los encargados de todo lo referente a sellado y etiquetado de las impresoras fiscales que comercialicen.

Para más información, revise las [preguntas frecuentes.](http://www.sii.cl/preguntas_frecuentes/catastro/arbol_peticiones_administrativas_919.htm)

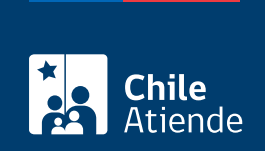

### ¿A quién está dirigido?

Comerciantes que cumplan con los siguientes requisitos:

- Contar con inicio de actividades de primera categoría.
- Contactarse con los proveedores autorizados.
- Que el vale emitido por la impresora fiscal, se ajuste a las disposiciones legales vigentes, estipuladas [\(resolución exenta SII N° 53 de 2004\)](http://www.sii.cl/documentos/resoluciones/2004/reso53.htm)

#### ¿Qué necesito para hacer el trámite?

No es necesario ningún documento.

#### ¿Cuál es el costo del trámite?

No tiene costo.

¿Cómo y dónde hago el trámite?

En oficina:

- 1. Contacte a alguno de lo[s proveedores autorizados.](http://www.sii.cl/ccp/maquinas/impr_fis_autorizadas.htm)
- 2. Explique el motivo de su visita: solicitar autorización para utilizar impresoras fiscales.
- 3. Como resultado del trámite, habrá solicitado la autorización para ocupar impresoras fiscales y emitir con ellas vales que reemplazan a las boletas de ventas y servicios.